<span id="page-0-1"></span>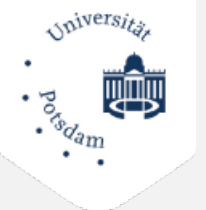

## Potsdamer Evaluationsportal

Sie sind hier:  $PEP \rightarrow Ergebnisse$  $PEP \rightarrow Ergebnisse$ 

*[Login](https://www.pep.uni-potsdam.de/evaluation/evaluations.html)*

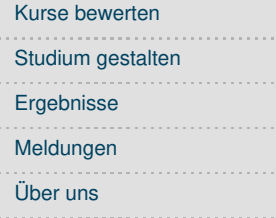

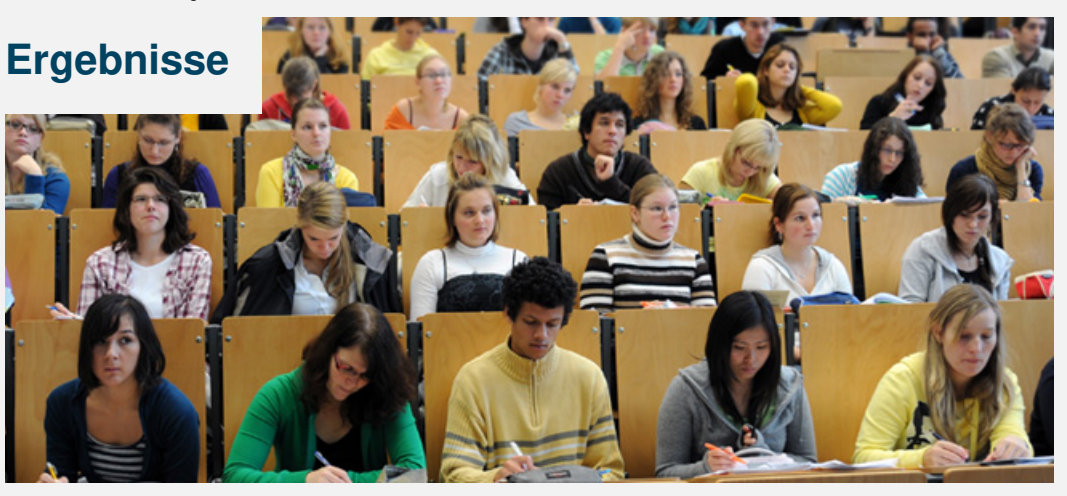

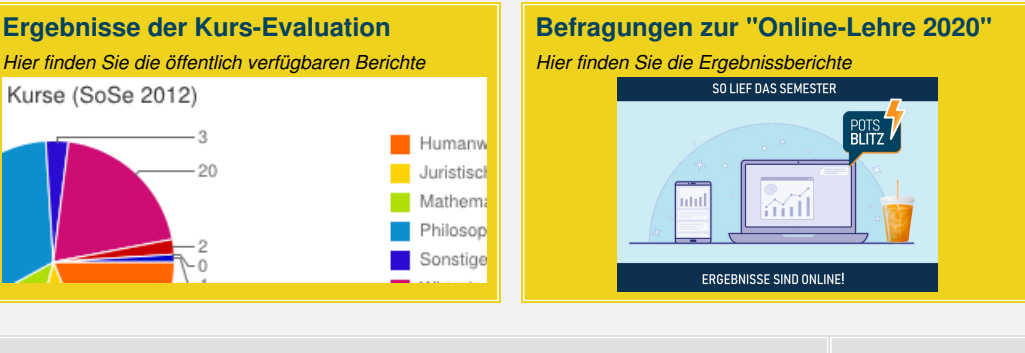

<span id="page-0-0"></span>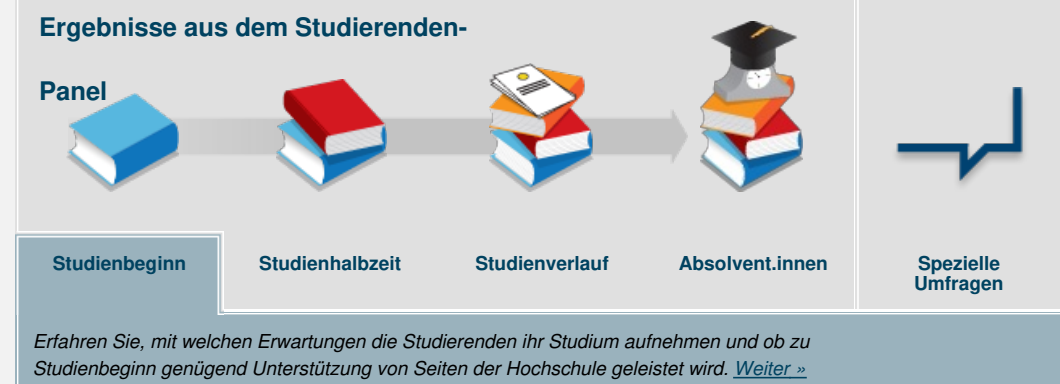

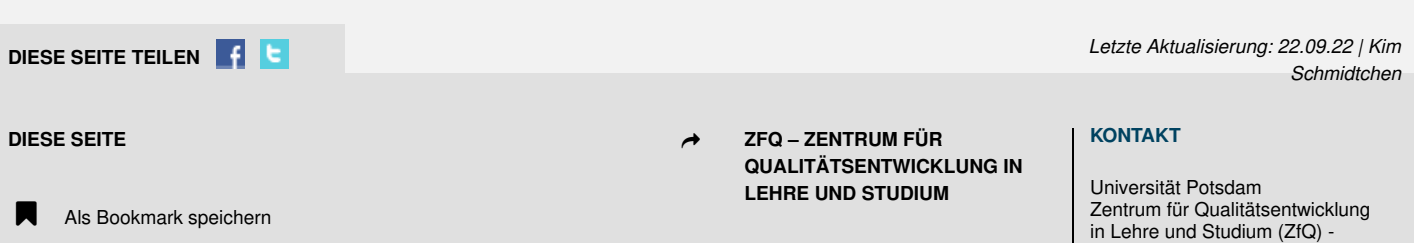

Seite drucken

➦ **[UNI-POTSDAM.DE](http://www.uni-potsdam.de)**

Am Neuen Palais 10 14469 Potsdam

Bereich Hochschulstudien